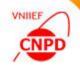

## FUNCTIONALITY ENHANCEMENT OF THE EXFOR-EDITOR SOFTWARE PACKAGE

09–12 April, 2019, NRDC Meeting, IAEA, Vienna, Austria

G. Pikulina, S.Taova

CNPD, Russian Federal Nuclear Center – VNIIEF, Sarov, Russia

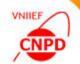

#### **COMPILATION TOOLS**

IMPLEMENTAION OF

**MODIFICATIONS** 

A61 Pikulina (Continuing action) Continue development and testing of the EXFOR-Editor and InpGraph in cooperation with NDS and other data Centres.

#### CORRECTION OF BUGS

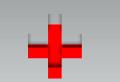

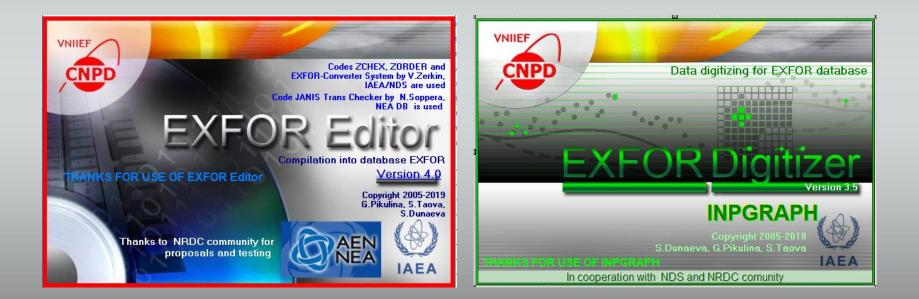

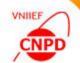

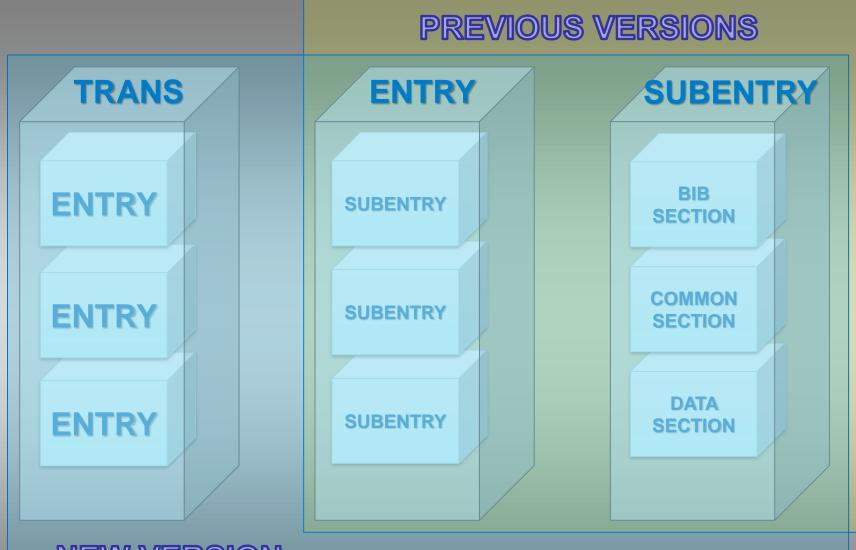

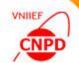

| 😽 Nuclear Data Compilation into EXFOR Forn         |                                            |                                            | _                                   |                |                  |            | -              |                              | ×  | <        |  |  |
|----------------------------------------------------|--------------------------------------------|--------------------------------------------|-------------------------------------|----------------|------------------|------------|----------------|------------------------------|----|----------|--|--|
| TRANS File Edit Processing Tools Help   ENTRY Mode |                                            |                                            |                                     |                |                  |            |                |                              |    |          |  |  |
| 🗅 📴 ঝ 🗐 📁 🛩 🖓 🛍 🗟 🚧 🤼 💈 😻 😚                        |                                            |                                            |                                     |                |                  |            |                |                              |    |          |  |  |
|                                                    |                                            | _1 Min<br>ort <u>Chart</u> 0               | I∏ <b>(•1</b><br>)rder <u>Check</u> | <u>Checker</u> | T<br>Spell Check | Numer.Chec | <u>k</u>       | <mark>ال</mark> ان<br>hforma |    |          |  |  |
| -TRANS File Structure                              | C:\MyPrograms\Exfor\EXFOREditor\Trans.F065 |                                            |                                     |                |                  |            |                |                              |    |          |  |  |
| X                                                  |                                            | C:\MyPrograms\Exfor\EXFOREditor\Trans.F065 |                                     |                |                  |            |                |                              |    |          |  |  |
| E & TRANS F065                                     | TRANS                                      | F065                                       | 20171003                            |                |                  |            | F0000          | 0                            | 0  | ~        |  |  |
| ENTRY C F0160                                      | ENTRY                                      | C F0160                                    | 20170720                            |                |                  |            | F0160          | 0                            | 1  |          |  |  |
|                                                    | SUBENT                                     | C F0160001                                 | 20170720                            |                |                  |            | F0160          | 1                            | 1  |          |  |  |
| ENTRY                                              | BIB                                        | 9                                          | 34                                  |                |                  |            | F0160          | 1                            | 2  |          |  |  |
| ENTRY C F0753                                      | TITLE                                      | Elastic sca                                | ttering of                          | protons by     | beryllium.       |            | F0160          | 1                            | 3  |          |  |  |
| ENDENTRY                                           | AUTHOR                                     | (F.S.Mozer)                                |                                     |                |                  |            | F0160          | 1                            | 4  |          |  |  |
|                                                    | INSTITUTE                                  | (1USACAL)                                  |                                     |                |                  |            | F0160          | 1                            | 5  |          |  |  |
| ENDENTRY<br>⊡€ ENTRY C F0841                       | REFERENCE                                  | (J, PR, 104, 1                             |                                     |                |                  |            | F0160          | 1                            | 6  |          |  |  |
|                                                    | SAMPLE                                     | Unsupported                                | beryllium                           | foils, 10-3    | 30 keV thick     | to 1-MeV   |                | 1                            | 7  |          |  |  |
| - ∉ <u>BIB</u>                                     |                                            | protons.                                   |                                     |                |                  |            | F0160          | 1                            | 8  |          |  |  |
| ENDBIB                                             | FACILITY                                   | (VDG, 1USACA                               | ,                                   |                |                  |            | F0160          | 1                            | 9  |          |  |  |
| ENDSUBENT                                          | MONITOR                                    |                                            |                                     |                | etic spectro     |            | F0160          | 1                            | 10 |          |  |  |
|                                                    |                                            |                                            | _                                   | heriord sca    | attering cro     | ss section |                | 1                            | 11 |          |  |  |
|                                                    |                                            | for natura                                 |                                     |                |                  | i han to d | F0160          | 1                            | 12 |          |  |  |
| ENDBIB                                             |                                            | -                                          |                                     |                | analyzer cal     |            | F0160          |                              | 13 |          |  |  |
|                                                    |                                            |                                            |                                     | 3- and 13/2    | 2-keV resona     | nces in    | F0160<br>F0160 | 1                            | 15 |          |  |  |
| E DATA                                             | DETECTOR                                   | 19F(p,alph                                 |                                     | a electioni    | lly scattere     | d in the   | F0160          | 1                            | 16 |          |  |  |
|                                                    | DETECTOR                                   | (MAGSP, CSIC                               | R) Particle                         | s elastical    | ily scattere     | u in the   | 10160          | 1                            | 10 |          |  |  |
| E SUBENT                                           | <                                          |                                            |                                     |                |                  |            |                |                              | >  | <b>*</b> |  |  |
|                                                    | 1                                          | 12                                         | 23                                  | 34             | 45               | 56         | 67             |                              |    |          |  |  |
| ENDRIR                                             |                                            | 12                                         | 23                                  | 1 34           | 140              | 1.00       | 07             |                              |    |          |  |  |

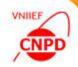

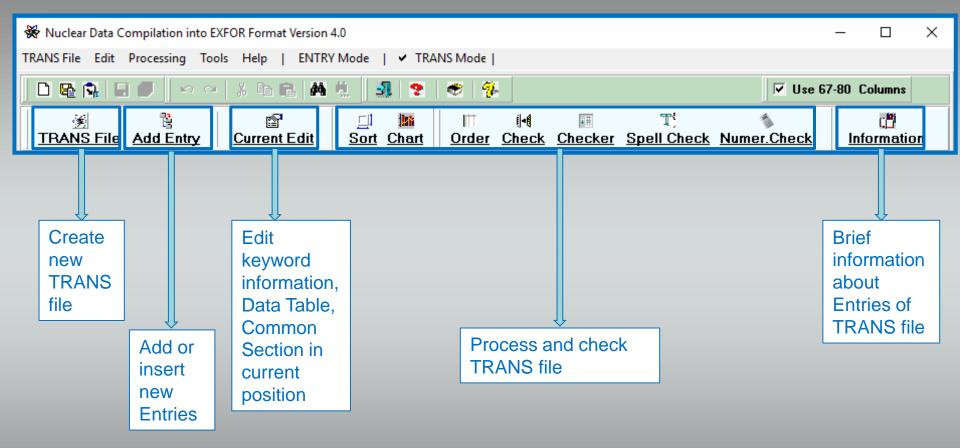

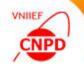

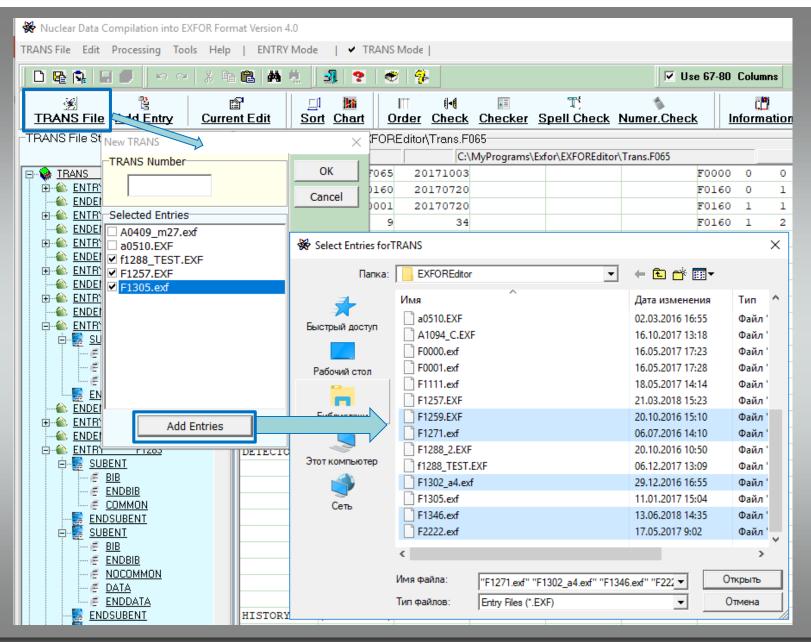

| VNIIEF |  |
|--------|--|
| CNPD   |  |

| IS Mode                                                                                          |         |             |                           |                         |            |   |                     |  |  |  |
|--------------------------------------------------------------------------------------------------|---------|-------------|---------------------------|-------------------------|------------|---|---------------------|--|--|--|
| Use 67-80 Columns                                                                                |         |             |                           |                         |            |   |                     |  |  |  |
| Image: Check Image: Check Image: Check   Order Check Check Spell Check   Numer.Check Information |         |             |                           |                         |            |   |                     |  |  |  |
| REditor\Trans.F065                                                                               |         |             |                           |                         |            |   |                     |  |  |  |
| C:\MyProgran TRANS Information X                                                                 |         |             |                           |                         |            |   |                     |  |  |  |
| 5 20171003                                                                                       |         | F065        |                           |                         |            |   |                     |  |  |  |
| 0 20170720                                                                                       |         | ENTRY       | AUTHOR                    | REFERENCE               | COMMENT    | ^ | Export to Text File |  |  |  |
| 1 20170720<br>9 34                                                                               |         | F0160       | F.S.Mozer                 | J,PR,104,1386,1956      | TRANS.F065 |   | Export to Data Base |  |  |  |
| attering of pr                                                                                   | rotons  | F0565       | S.M.Duvanov               | P,JINR-P15-96-69,1996   | TRANS.F065 |   |                     |  |  |  |
| )                                                                                                |         | F0753       | F.Ballester               | J,NP/A,490,245,1988     | TRANS.F065 |   |                     |  |  |  |
| 1386,1956)                                                                                       |         | F0837       | Yu.E.Penionzhkevich       | J,EPJ/A,31,185,2007     | TRANS.F065 |   |                     |  |  |  |
| d beryllium fo                                                                                   | oils, 1 | F0841       | J.B.A.England             | J,NP/A,388,573,1982     | TRANS.F065 |   |                     |  |  |  |
|                                                                                                  |         | F1256       | B.V.Zhuravlev             | J,IZV,78,(11),1358,2014 | TRANS.F065 |   |                     |  |  |  |
| AL)<br>,EL)29-CU-0,,5                                                                            | STG) M  | F1268       | O.V.Miklukho              | J,ZEP,102,(1),15,2015   | TRANS.F065 |   |                     |  |  |  |
| on using Ruthe                                                                                   |         | F1283       | O.V.Miklukho              | J,YF,80,175,2017        | TRANS.F065 |   |                     |  |  |  |
| al copper.                                                                                       |         | F1286       | Yu.B.Burkatovskaya        | J,FCY/L,13,(2),304,2016 | TRANS.F065 |   |                     |  |  |  |
| article electr                                                                                   |         | F1301       | A.V.Gorbunov              | A,72KIEV,1,49(1),1972   | TRANS.F065 |   |                     |  |  |  |
| ison with 873-<br>ha).                                                                           |         | F1312       | E.N.Volnin                | J,ZEP,19,(11),691,1974  | TRANS.F065 |   | ОК                  |  |  |  |
| CR) Particles                                                                                    | elasti  | Carry Scatt | cic <u>u in one roroo</u> | 1 10                    |            | * |                     |  |  |  |

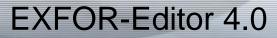

#### **CONCLUSIONS**

- The EXFOR-Editor has two modes: the Entry Mode and the TRANS Mode
- All operations of data checking are available in the TRANS Mode:
  - ✓ Ordering (the Order program)
  - Checking (the Zchex and Janis Trans Checker programs)
  - ✓ Numeric Data Checking
  - ✓ Spell checking
- All operations of data processing are available in the TRANS Mode:
  - ✓ Data sorting
  - ✓ Data plotting
- Data editing and the EXFOR Dictionaries are available in the TRANS Mode:
  - ✓ Keywords
  - ✓ Common Section
  - ✓ Data Table Mode
- Trial version of the EXFOR-Editor 4.0 is being tested

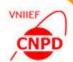

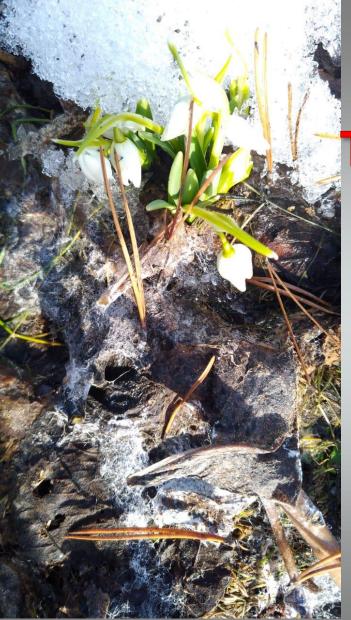

# THANK YOU

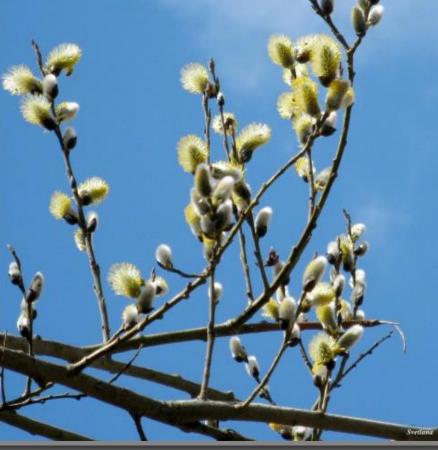